## *CC3301 Programación de Software de Sistemas – Control 2 – Semestre Primavera 2015 – Prof.: Luis Mateu*

## Pregunta 1

*Parte a.-* Programe la función *raiz* con el siguiente encabezado:

```
typedef double (*Funcion)(void *ptr, double x);
double raiz(Funcion f, void *ptr,
             double x0, double x1, double eps);
```
Esta función debe usar el *método de la bisección* para encontrar una raíz (o cero) de la función *f(ptr, x)*, es decir encontrar *x* tal que *f(ptr, x)=0*. La búsqueda de *x* se debe hacer entre  $x_0 \, y \, x_1$  sabiendo que  $f(ptr, x_0) \, y \, f(ptr, x_1)$ son de signos opuestos. El máximo error tolerable para *x* es *eps*. El método de la bisección es un algoritmo simple para calcular una raíz de la función *f*. Este consiste en calcular  $x_m = \frac{x_0 + x_1}{2}$  $\frac{1}{2}$  y evaluar *f(ptr, x<sub>m</sub>)*. Si *f(ptr,*  $x_m$ ) es del mismo signo que *f(ptr, x<sub>0</sub>)* se hace  $x_0 = x_m$ , si no  $x_1 = x_m$ . Se repite el procedimiento hasta que  $|x_1 - x_0|$ ≤*eps*.

Por ejemplo si se desea calcular una raíz de la función  $e^{ax}$ -10 entre 0 y 1 se debe definir la función:

```
double expax(void *ptr, double x) {
  double *pa= ptr, a= *pa;
   return exp(a*x)-10; // calcula e elevado a a*x-10
}
```
y luego calcular:

```
double a= …;
double cero= raiz(expax, &a, 0., 1., 0.00001);
```

```
Parte b.- Considere el polinomio: a_n x^n + a_{n-1} x^{n-1} + \cdots + a_1 x + a_0
```
Programe la función *raiz\_poli* con el siguiente encabezado:

```
double raiz_poli(double a[], int n,
            double x0, double x1, double eps);
```
Esta función debe calcular la raíz del polinomio de más arriba entre  $x_0 \, y \, x_1$ sabiendo que la evaluación del polinomio en estos 2 puntos es de signos opuestos. Los coeficientes  $a_n$ ,  $a_{n-1}$ , ...,  $a_1$ ,  $a_0$  corresponden a los elementos del arreglo *a[n]*, *a[n-1]*, …, *a[1]*, *a[0]*, en ese mismo orden. El error tolerado para la raíz es *eps*.

*Restricción*: Ud. debe usar la función *raiz* de la parte *a* para hacer la búsqueda de la raíz del polinomio.

## Pregunta 2

Se necesita formar equipos de 7 jugadores de futbolito. Los jugadores son representados por threads que invocan la función *hay\_equipo* indicando como argumento su nombre. Esta función espera hasta que 7 jugadores hayan invocado la misma función retornando un arreglo de 7 strings con los nombres del equipo completo. Este es un ejemplo del código de un jugador:

```
void *jugador(void *ptr) {
   char *nombre= ptr;
  for (i; j) {
     dormir();
    char **equipo= hay equipo(nombre);
    jugar futbolito(equipo);
     beber_cerveza();
} }
```
Programe la función *hay equipo*. El encabezado es el siguiente:

char \*\***hay equipo**(char \*nombre);

Las funciones *dormir*, *jugar\_futbolito* y *beber\_cerveza* son dadas. El siguiente diagrama muestra un ejemplo de ejecución:

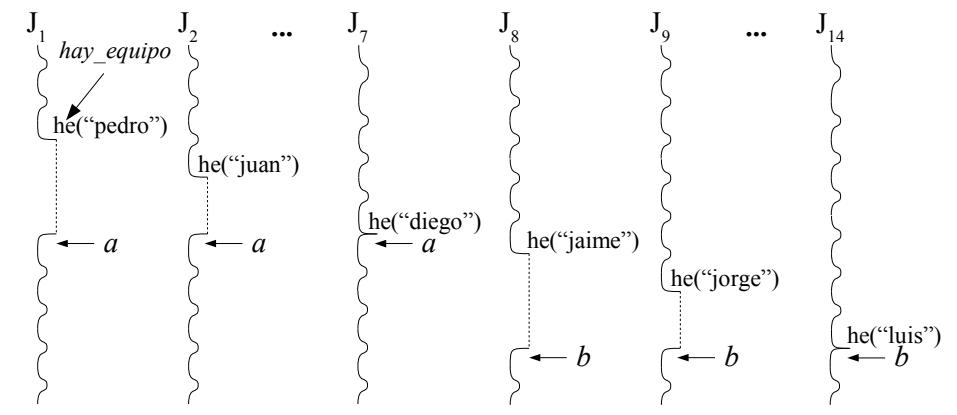

Observe que la llamada a *hay\_equipo* espera hasta que se haya formado un equipo con 7 jugadores. Los primeros 7 jugadores  $(J_1 \text{ a } J_7)$  forman el equipo *a* y por lo tanto sus llamadas a *hay\_equipo* retornan el mismo arreglo *a* con los 7 nombres del equipo: "pedro", "juan", …, "diego". Los siguientes 7 jugadores ( $J_8$  a  $J_{14}$ ) forman el equipo *b* y sus llamadas a *hay equipo* retornan el arreglo *b*, distinto de *a*, con los nombres "jaime", "jorge", …, "luis". Resuelva el problema usando variables globales como un mutex, una condición, etc.